```
select
    year(action_date) as year,
    ifnull(null, ' ') as month,
    ' ' as day,
    sum(qty*price) as total
from actions
group by year
union
select 
   ' ',
   month(action_date),
   ' ',
   sum(qty*price)
from actions
group by year(action_date), month(action_date)
union
select
  ' ',
  \mathbf{r} day(action_date),
   sum(qty*price)
from actions
group by year(action_date), month(action_date), day(action_date)
```
## File Attachments 1) [6bd5e8a9-5be8-460b-8717-7711abb11644.png,](http://www.sqlru.net/index.php?t=getfile&id=59) downloaded 387 times

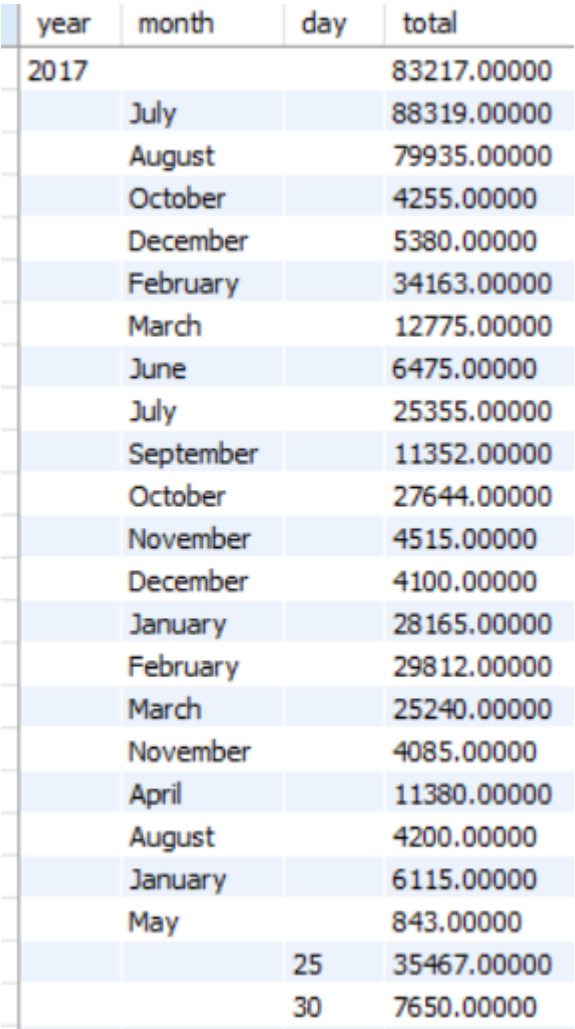

## 2) [30f62b13-d950-4196-b90e-fdac7052fd8f.jpg,](http://www.sqlru.net/index.php?t=getfile&id=60) downloaded 529 times

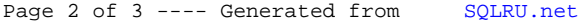

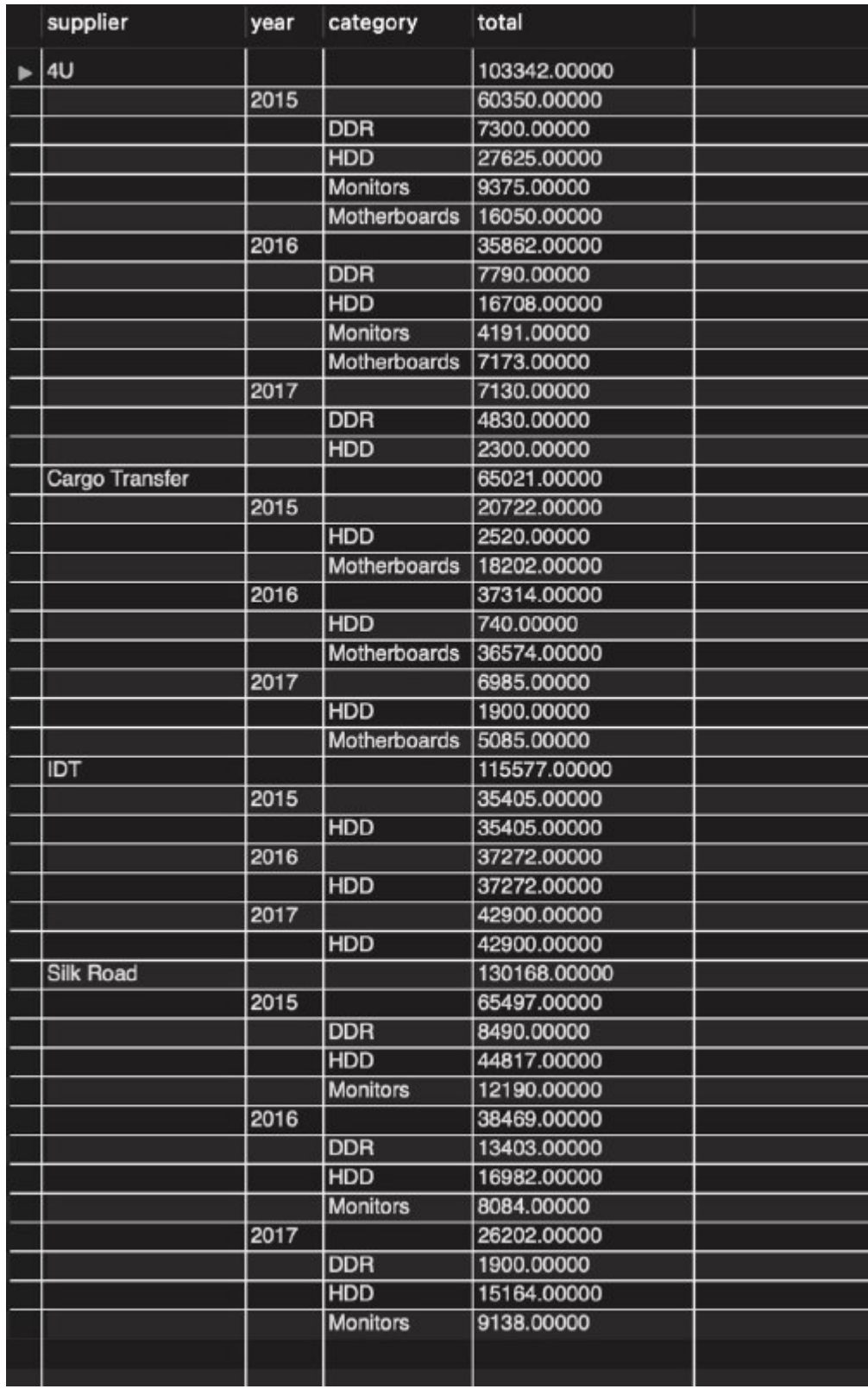